Ouetzalcóatl, "la serpiente emplumada"

Cuentan que antes de la llegada de Quetzalcóatl, los aztecas sólo comían raíces y animales que cazaban. No tenían maíz, pues este cereal tan alimenticio para ellos, estaba escondido detrás de las montañas. Los antiguos dioses intentaron separar las montañas con su colosal fuerza, pero no lograron. Los aztecas fueron a plantearle este problema a Quetzacóatl.

- Yo se los traeré - les respondió el dios.

Quetzalcóatl, el poderoso dios empleó su astucia. Se transformó en una hormiga y marchó a las montañas. El camino estaba lleno de dificultades, pero Quetzalcóatl las superó, pensando solamente en su pueblo y sus necesidades de alimentación. Quetzalcóatl llegó hasta donde estaba el maíz, y como estaba transformado en hormiga, tomó unos granos maduros entre sus mandíbulas y regresó. Al llegar, entregó los prometidos granos de maíz a los hambrientos indígenas. Los aztecas plantaron las semillas. Obtuvieron así el maíz que desde entonces sembraron y cosecharon. El preciado grano, aumentó sus riquezas, y se volvieron más fuertes, construyeron ciudades, palacios, templos... Y desde entonces, vivieron felices. Y a partir de ese momento, los aztecas veneraron el generoso Quetzalcóatl, el dios amigo de los hombres, el dios que les trajo el maíz.

## LA LEYENDA AZTECA DE IZTACCÍHUATL Y POPOCATÉPETL

Érase una vez<sup>1</sup> una hermosa joven, Iztaccíhuatl que era la hija de un rey azteca. Como el rey era viejo, sus enemigos empezaron a hacerle la guerra para quitarle el reino<sup>2</sup>. Para defenderse, el viejo rey llamó a jóvenes guerreros muy valientes. Entre los más valientes estaba Popocatépetl.

Iztaccíhuatl y Popocatépetl se enamoraron<sup>3</sup>. El rey prometió la mano de su hija a Popocatépetl si regresara victorioso. Popocatépetl aceptó y se fue a la guerra con un ejército<sup>4</sup>.

Rumores llegaron hasta Iztaccíhuatl, se decía que Popocatépetl había muerto durante la batalla. Entonces, Iztaccíhuatl se murió de pena.

En realidad, Popocatépetl no había muerto, y regresó victorioso. La muerte de su amada le rotó el corazón. Popocatépetl llevó el cuerpo de Iztaccíhuatl a un monte<sup>5</sup>. Encendió una antorcha para velar<sup>6</sup> a su amada eternamente<sup>7</sup>.

Los dioses transformaron a Iztaccíhuatl en montaña, y a Popocatépetl en volcán. Cuando Popocatépetl piensa en su amada, su corazón se llena de pasión y el volcán se despierta.

<sup>1</sup>érase una vez : il était une fois

<sup>2</sup> quitarle el reino : lui prendre son royaume

<sup>3</sup>enamorarse : tomber amoureux

<sup>4</sup>el ejército : l'armée

1 - Souligne en vert dans les 2 légendes suivantes les verbes conjugués à l'Imparfait de l'indicatif et en bleu les verbes conjugués au Passé Simple.

2 - Trouve l'infinitif de ces verbes.

3 - Traduis la 2ème légende.

<sup>6</sup>velar : veiller

<sup>7</sup>eternamente : éternellement

 $5$ un monte : une montagne

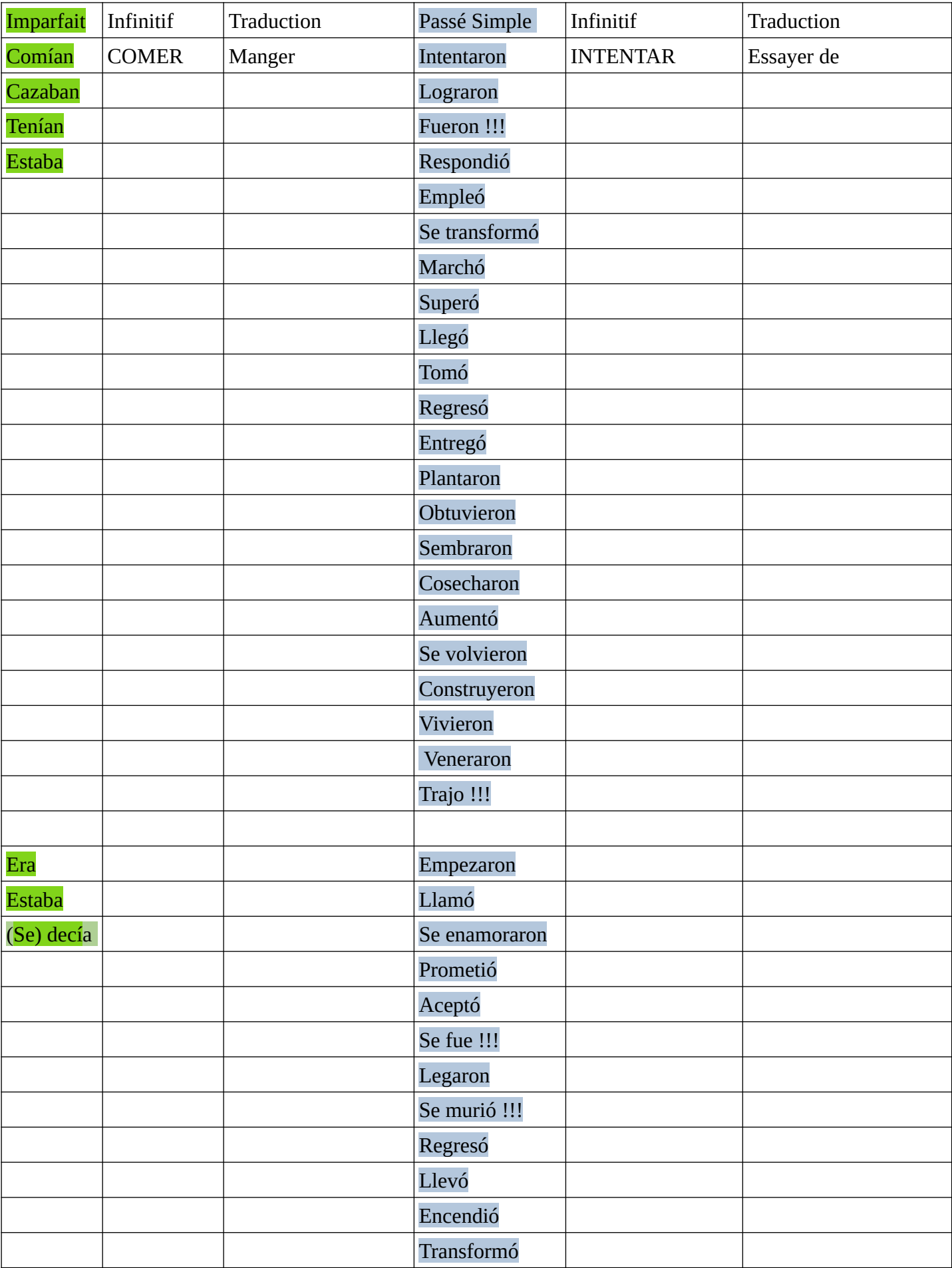

Vous complèterez le tableau ci-dessus. Ne me renvoyez pas ce travail, nous le corrigerons en classe dès la reprise des cours.

## **Voici la traduction de la légende N°2** :

Il était une fois une belle jeune fille, **I**ztaccíhuatl qui était la fille d'un roi Aztèque. Comme le roi était vieux, ses ennemis commencèrent à lui faire la guerre pour lui prendre son royaume. Pour se défendre, le roi fit appel à de jeunes guerriers très valeureux ( courageux). Parmi eux se trouvait le jeune **P**opocatéptl.

**I**ztaccíhuatl (**I**) et Popocatéptl (**P**) tombèrent amoureux l'un de l'autre. Le roi promit la main de sa fille à **P** s'il revenait victorieux. **P** accepta et il partit à la guerre avec une armée. Des rumeurs disant que **P** était mort pendant la bataille arrivèrent jusqu'à **I** qui mourut alors de

chagrin.

En réalité, **P** n'était pas mort et il revint victorieux. La mort de sa bien-aimée lui brisa le coeur. Il emmena le corps d'**I** sur une montagne et alluma une torche pour veiller sur celle qu'il aimait éternellement.

Les dieux transformèrent **I** en montagne et **P** en volcan. Quand **P** pense à sa bien-aimée, son coeur s'emplit de passion et le volcan se réveille.

## **Pour info et à relever dans votre cahier de cours, à la fin du cahier :**

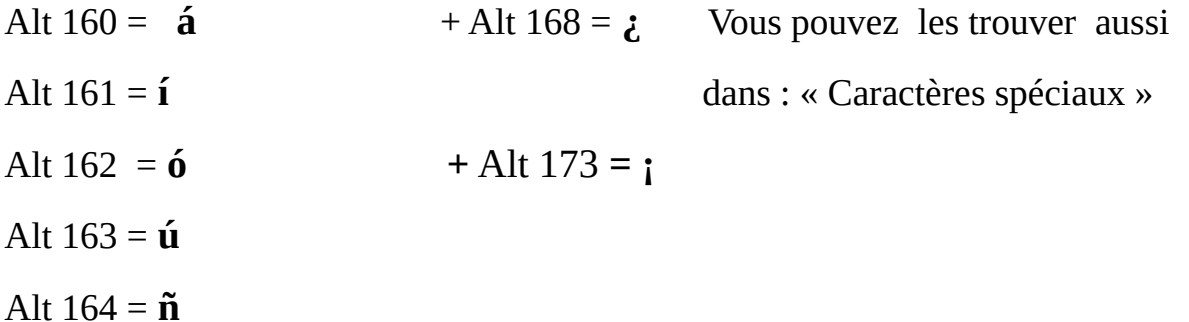